**TECHN. MITTEILUNG UND/ODER FALLBEISPIEL**

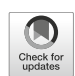

# Berechnung der k<sub>f</sub>-Werte geschichteter Aquifere aus geologischem **Profil und Transmissivität**

**Randolf Rausch1 · Werner Geiger2**

Eingegangen: 13. Dezember 2021 / Überarbeitet: 3. Februar 2022 / Angenommen: 3. Februar 2022 / Online publiziert: 12. April 2022 © Der/die Autor(en) 2022

### **Zusammenfassung**

In der vorliegenden Arbeit wird ein einfaches Verfahren zur Abschätzung der k<sub>r</sub>-Werte (Durchlässigkeitsbeiwerte) geschichteter Grundwasserleiter aus geologischem Profil und Transmissivität von Grundwassermessstellen vorgestellt. Vorausgesetzt ist dabei, dass die Mächtigkeiten der einzelnen Schichten sowie die Transmissivitäten, bestimmt aus Pumpversuchen, bekannt sind und die Anzahl der Pumpversuche größer oder gleich der Anzahl der Schichten ist. Die Berechnung der k<sub>f</sub>-Werte erfolgt durch die numerische Lösung eines überbestimmten Gleichungssystems, das mit Excel berechnet werden kann.

**Schlüsselwörter** Durchlässigkeitsbeiwert · Pumpversuchsauswertung · Least Squares · Excel

### **Calculation of the K-values of layered aquifers from geologic profles and transmissivities**

### **Abstract**

In this paper, a simple method for estimating the K-values (hydraulic conductivities) of layered aquifers from the geological profile and transmissivity of groundwater monitoring wells is presented. It is assumed that the thicknesses of the individual layers and the transmissivities from pumping tests are known and that the number of pumping tests is greater than or equal to the number of layers. The K-values are calculated from the numerical solution of an over-determined system of equations, which can be solved using Excel.

**Keywords** Hydraulic conductivity · Pumping test evaluation · Least squares · Excel

- Randolf Rausch rausch@geo.tu-darmstadt.de

> Werner Geiger wernergg@t-online.de

# **Einleitung**

Bei der hydrogeologischen Erkundung geschichteter Aquifere ist es in der Praxis aus finanziellen und zeitlichen Gründen oft nicht möglich, für die einzelnen Schichten eine gesonderte Bestimmung der hydraulischen Durchlässigkeitsbeiwerte (kf-Werte) durchzuführen. Stattdessen werden die Grundwassermessstellen über die gesamte Aquifermächtigkeit verfiltert und aus Pumpversuchen die Transmissivität des Aquifers bestimmt und daraus ein mittlerer  $k_f$ -Wert des Aquifers berechnet.

Nachfolgend wird ein einfaches Verfahren beschrieben, mit dem die kf-Werte der einzelnen Schichten bestimmt werden können. Vorausgesetzt ist dabei, dass die Mächtigkeiten der einzelnen Schichten sowie die Transmissivitäten aus den Pumpversuchen bekannt sind und die Anzahl der Pumpversuche größer oder gleich der Anzahl der Schichten ist.

<sup>&</sup>lt;sup>1</sup> Institut für Angewandte Geowissenschaften, Fachbereich Hydrogeologie, Technische Universität Darmstadt, Schnittspahnstr. 9, 64297 Darmstadt, Deutschland

<sup>2</sup> Friederica-Kocher-Str. 1, 70825 Korntal-Münchingen, Deutschland

#### **Theoretische Grundlagen**

Die Transmissivität T eines Aquifers berechnet sich aus dem kf-Wert und der Aquifermächtigkeit M<sup>1</sup> (Kinzelbach und Rausch [1995\)](#page-4-0). Es gilt:

$$
T = kfxM \tag{1}
$$

Bei mehreren, m Schichten ergibt sich die Transmissivität zu:

$$
T = \sum_{j=1}^{m} k_{fj} x M_j
$$
 (2)

Bei *n* Pumpversuchen mit den gemessenen T-Werten T<sub>i</sub> und bekannten Schichtmächtigkeiten M<sub>ij</sub> an den Grundwassermessstellen lassen sich die k<sub>fj</sub> wie folgt berechnen. Voraussetzung hierfür ist, dass die Anzahl der Grundwassermessstellen mit Pumpversuchen (*n*) größer oder gleich der Anzahl m der Schichten ist.

Für jeden Pumpversuch i bekommt man eine Gleichung:

<span id="page-1-1"></span>
$$
\sum_{j=1}^{m} k_{fj} x M_{ij} = T_i, i = 1, ..., n
$$
 (3)

wobei die Mij die Schichtmächtigkeiten an der Stelle des i-ten Pumpversuchs und die Ti die aus dem i-ten Pumpversuch berechneten Transmissivitäten sind.

Insgesamt hat man mit Gl. [3](#page-1-1) also ein für *n*> m überbestimmtes lineares Gleichungssystem mit der bekannten  $n \times m$ -Koeffizienten-Matrix M = (M<sub>ij</sub>), dem bekannten Vektor  $t = (T_i)$  der *n* rechten Seiten und den m Unbekannten  $k = (k_{fi})$ . In Matrix/Vektor-Schreibweise:

<span id="page-1-4"></span>
$$
M \times k = t \tag{4}
$$

Dieses Gleichungssystem kann wegen seiner Überbestimmtheit für *n*> m nicht exakt gelöst werden. Man kann aber eine Least-Squares-Lösung finden, welche die Summe [der](#page-4-1) [Fehlerquadrate](#page-4-1) [minimiert](#page-4-1) [\(Wikipedia](#page-4-1) [contributors](#page-4-1) 2021 "Least Squares"). Man löst also das Minimierungsproblem:

<span id="page-1-2"></span>
$$
\min_{k|k_{\tilde{g}}\geq 0} (M \times k - t)^2
$$
\n(5)

wobei mit x2 das Skalarprodukt des Vektors x mit sich selbst gemeint ist, also  $x^2 = \sum$  $\sum_i x_i^2$ .

Für solche Minimierungsprobleme gibt es eine Reihe mathematischer numerischer Verfahren, deren Konvergenz im Allgemeinen von einer ausreichenden Qualität der Startwerte abhängig ist. Zu solchen Startwerten kann man kommen, indem man aus den *n* Gleichungen 3m "typische" auswählt und dieses nunmehr nicht mehr überbestimmte lineare Gleichungssystem exakt löst.

### **Lösung mit Excel**

Es ist möglich, das Problem (Gl. [5\)](#page-1-2) mit Microsoft Excel zu lösen. Excel beinhaltet einen Solver, der eine beliebige Zielfunktion, die von m Variablen abhängt, minimieren kann. Damit der Solver zur Verfügung steht, muss man einmal in den Excel-Optionen Add-Ins die Analyse-Funktionen aktivieren.

Die hier dargestellte Excel-Arbeitsmappe kann auch von ResearchGate heruntergeladen werden. Der entsprechende Link lautet: [https://www.researchgate.net/publication/](https://www.researchgate.net/publication/356192901_Excel_Berechnung_der_kf-Werte_geschichteter_Aquifere_aus_geologischem_Profil_und_Transmissivitat) [356192901\\_Excel\\_Berechnung\\_der\\_kf-Werte\\_geschichtete](https://www.researchgate.net/publication/356192901_Excel_Berechnung_der_kf-Werte_geschichteter_Aquifere_aus_geologischem_Profil_und_Transmissivitat) [r\\_Aquifere\\_aus\\_geologischem\\_Profil\\_und\\_Transmissivitat.](https://www.researchgate.net/publication/356192901_Excel_Berechnung_der_kf-Werte_geschichteter_Aquifere_aus_geologischem_Profil_und_Transmissivitat)

In einem Excel-Arbeitsblatt trägt man die Matrix M = (Mij) der Mächtigkeiten in einen rechteckigen *n*× m-Bereich und die gemessenen Transmissivitäten  $t = (T_i)$  in einen vertikalen Bereich der Länge *n* ein. In einen vertikalen Bereich der Länge m trägt man die Startwerte  $k = (k_f)$ für die unbekannten  $k_f$ -Werte ein. Sinnvollerweise gibt man den Bereichen Namen, z.B.: " $M^{\prime\prime}$ , " $t^{\prime\prime}$ , " $k^{\prime\prime}$ , usw.

In einer weiteren Spalte der Länge *n* mit Namen "Mks\_" berechnet man die Auswertungen der linken Seiten der Gleichungen<sup>2</sup>:

•  $M * k$  {= MMULT(M; k\_) }

und in einer weiteren Spalte mit Namen "errs\_" die quadrierten Abweichungen von t:

•  $(M * k-t)^2$  {=  $(Mks_t-t)^2$  }

Schließlich in einer Zelle mit Namen "*ziel\_*" die Summe dieser quadrierten Abweichungen.

 $\bullet$  (M  $*$  k–t)<sup>2</sup> = SUMME(errs\_)

Das Arbeitsblatt sieht dann wie in Abb. [1](#page-2-0) aus.

Nach Aufruf des Solvers im Analyse-Bereich des Menüs "Daten" stellt man dort als "Solver-Parameter" Ziel, Min, Variablenzellen, nicht-negativ und die Lösungsmethode

<span id="page-1-0"></span><sup>1</sup> Nur an dieser Stelle bezeichnet M eine einzelne Mächtigkeit. Im Folgenden wird eine einzelne Mächtigkeit immer mit einem Index, z.B. Mj oder Mij bezeichnet, und M bezeichnet die Matrix aller Mächtigkeiten, also (Mij).

<span id="page-1-3"></span><sup>2</sup> Nach den mathematischen Ausdrücken stehen die Excel-Formeln. Hier wird die traditionelle Schreibweise mit Array-Formeln verwendet. Stattdessen kann man natürlich auch die neue Office 365 Schreibweise, die ohne geschweifte Klammern für Array-Formeln auskommt, verwenden.

| Gegeben:        |     |     |     | Gesucht:     | Gegeben:              | Linke Seite | Fehlerguadrate          |
|-----------------|-----|-----|-----|--------------|-----------------------|-------------|-------------------------|
| <b>Matrix M</b> |     |     |     | Unbekannte k | <b>Rechte Seite t</b> | ⊹M*k        | $\frac{1}{2}$ (M*k-t)^2 |
| 4,2             | 2,5 | 1.2 | 3,7 | 1.00E-04     | 9,30E-03              | 0.004157    | 2.65E-05                |
| 5,1             | 3,0 | 3,2 | 1,7 | 1,00E-03     | 2,02E-02              | 0,006727    | 0,000182                |
| 3,0             | 6,7 | 2,8 | 2.5 | $1,00E-03$   | $2,13E-02$            | 0.009825    | 0.000132                |
| 2,8             | 4,5 | 3.0 | 2.0 | 1.00E-05     | 2,00E-02              | 0.0078      | 0.000149                |
| 4,0             | 3,0 | 3,0 | 2.2 |              | 1,88E-02              | 0.006422    | 0,000153                |
| 3,5             | 3,5 | 3,1 | 2,0 |              | 1,97E-02              | 0,00697     | 0,000162                |
| 5,5             | 4,0 | 0,0 | 1,5 |              | 5.10E-03              | 0.004565    | 2.86E-07                |
|                 |     |     |     |              |                       |             | 0.000804<br>Ziel:       |

<span id="page-2-0"></span>**Abb. 1** Excel-Daten mit Startwerten **Fig. 1** Excel data with starting values

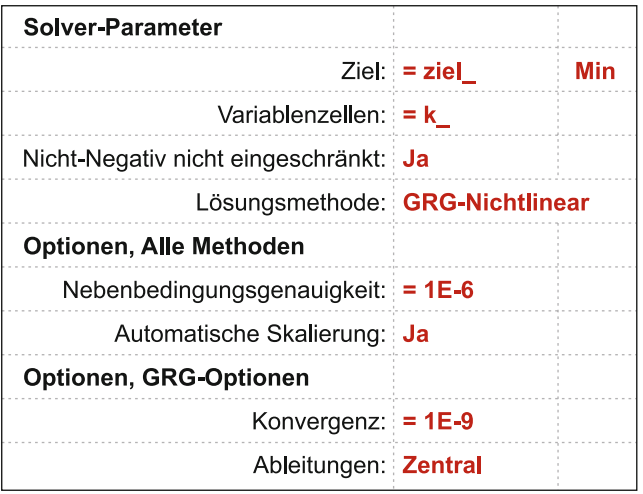

<span id="page-2-1"></span>**Abb. 2** Solver-Parameter

**Fig. 2** Solver parameters

"GRG-Nichtlinear" ein, sowie eventuell die allgemeinen und die GRG-Optionen (Abb. [2,](#page-2-1) bzw. Abb. [3\)](#page-3-0).

Nach erfolgreicher Lösung erscheint ein Dialog "Solver-Ergebnisse", auf dem man die Solver-Lösung akzeptiert und mit OK schließt.

Das Arbeitsblatt hat jetzt die gefundenen besten kf-Werte in k (Abb. [4\)](#page-4-2).

## **Fallbeispiel**

Im Rahmen eines Grundwasserschadensfalls wurde ein Talgrundwasserleiter hydrogeologisch erkundet. Der Grundwasserleiter besteht aus pleistozänen Kiesen, Sanden und tonigen Schluffen, die genetisch als fluviatile Ablagerungen eines mäandrierenden Flusssystems zu deuten sind. Die Aquifermächtigkeit der Talsedimente variiert von  $M_i = 11$ bis 15m.

Zur Erkundung der Grundwasserverhältnisse insbesondere der hydraulischen Durchlässigkeit des Aquifers und der Schadstoffverteilung im Grundwasser wurden sieben Bohrungen abgeteuft und als Grundwassermessstellen ausgebaut. Alle Bohrungen reichen bis zur Aquifersohle, die durch gering durchlässige Tonsteine gebildet wird. Die Grundwassermessstellen sind über die gesamte Aquifermächtigkeit verfiltert.

Bei der geologischen Profilaufnahme konnten in den Bohrungen vier verschiedene lithologische Einheiten unterschieden werden. Im Einzelnen sind dies toniger Schluff,

**Tab. 1** Profile der Grundwassermessstellen 1 bis 7 mit Angaben zur Lithologie und Mächtigkeit der einzelnen Schichtglieder sowie der aus Pumpversuchen ermittelten Transmissivitäten

**Table 1** Profiles of the groundwater observation points 1 to 7 with information on lithology and thickness of the individual layers as well as the transmissivities determined from pumping tests

<span id="page-2-2"></span>

|            | GWM 1  | GWM 2  | GWM 3  | GWM 4  | GWM 5  | GWM 6  | GWM 7  |
|------------|--------|--------|--------|--------|--------|--------|--------|
| fS[m]      | 4,2    | 5,1    | 3,0    | 2,8    | 4,0    | 3,5    | 5,5    |
| $mS$ [m]   | 2.5    | 3,0    | 6,7    | 4,5    | 3,0    | 3,5    | 4,0    |
| $sG$ [m]   | 1,2    | 3,2    | 2,8    | 3,0    | 3,0    | 3,1    |        |
| $tU$ [m]   | 3,7    | 1,7    | 2,5    | 2,0    | 2,2    | 2,0    | 1,5    |
| $T(m^2/s)$ | 0,0093 | 0.0202 | 0.0213 | 0.0200 | 0,0188 | 0.0197 | 0.0051 |

Lithologie (Abkürzungen nach DIN 4023): *fS* Feinsand, *mS* Mittelsand, *sG* sandiger Kies, *tU* toniger Schluff *T* Transmissivität

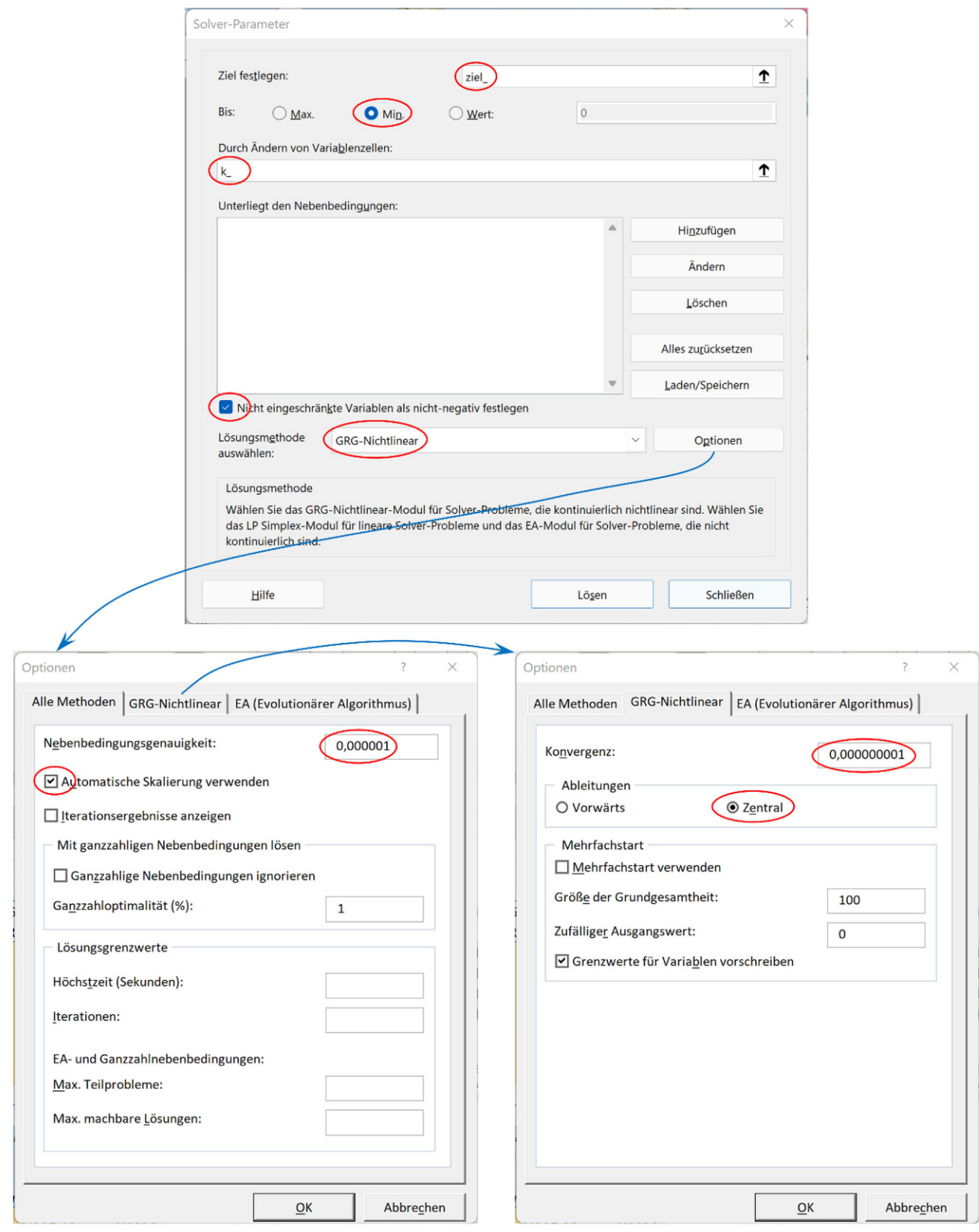

<span id="page-3-0"></span>**Abb. 3** Solver-Einstellungen

**Fig. 3** Solver settings

| Gegeben: |     |     |               | Gesucht:     | Gegeben:              | ⊧Linke Seite | Fehlerquadrate    |
|----------|-----|-----|---------------|--------------|-----------------------|--------------|-------------------|
| Matrix M |     |     |               | Unbekannte k | <b>Rechte Seite t</b> | ⊹M*k         | : (M*k-t)^2       |
| 4,2      | 2.5 | 1,2 | 3,7           | 2,14E-04     | 9,30E-03              | 0.009369     | 4,75E-09          |
| 5,1      | 3,0 | 3.2 | 1,7           | 9.79E-04     | 2,02E-02              | 0.020087     | 1,28E-08          |
| 3,0      | 6,7 | 2.8 | 2.5           | $5.02E-03$   | $2,13E-02$            | 0.021251     | 2.38E-09          |
| 2,8      | 4,5 | 3,0 | 2.0           | $0.00E + 00$ | 2,00E-02              | 0,020058     | 3,42E-09          |
| 4,0      | 3,0 | 3,0 | $2.2^{\circ}$ |              | $1,88E-02$            | 0.018848     | 2,26E-09          |
| 3.5      | 3,5 | 3,1 | 2.0           |              | 1,97E-02              | 0.019732     | 9,94E-10          |
| 5,5      | 4,0 | 0.0 | 1,5           |              | 5,10E-03              | 0.005094     | 3.09E-11          |
|          |     |     |               |              |                       |              | Ziel:<br>2.66E-08 |

<span id="page-4-2"></span>**Abb. 4** Excel-Lösung **Fig. 4** Excel solution

Feinsand, Mittelsand und sandiger Kies. Die zugehörigen lithologischen Einheiten und ihre Mächtigkeiten sind in Tab. [1](#page-2-2) dargestellt. Daneben sind für die Grundwassermessstellen die Transmissivitäten aus der Auswertung von Pumpversuchen, die in den Grundwassermessstellen durchgeführt wurden, aufgeführt.

Aus Gln. [3](#page-1-1) und [4](#page-1-4) ergeben sich sieben Gleichungen für vier unbekannte  $k_f$ . Die Excel-Lösung ist in Abb. [4](#page-4-2) unter Excel-Lösung dargestellt. Im Einzelnen wurden für die Schichten die folgenden kf-Werte ermittelt:  $k_f$ -Feinsand = 2,14 E–04 m/s,  $k_f$ -Mittelsand = 9,97 E–04 m/s,  $k_f$ -sandiger Kies = 5,02 E–03 m/s und  $k_f$ -toniger Schluff =  $0,00$  m/s.

Diese k<sub>f</sub>-Werte stimmen gut mit Messwerten aus Labortests zur Durchlässigkeit der einzelnen Schichten überein, wo die folgenden Durchlässigkeitsbeiwerte ermittelt wurden:  $k_f$ -Feinsand = 2,0 E–04 m/s,  $k_f$ -Mittelsand = 1,0 E–03 m/s,  $k_f$ -sandiger Kies = 5,0 E–03 m/s und  $k_f$ -toniger Schluff =  $1.0$  E-07 m/s.

Die gefundene Excel-Lösung ist also sehr gut. Allerdings wird der sehr kleine Wert für  $k_f$ -toniger Schluff zu 0 statt 1,0 E–07m/s gefunden.

**Funding** Open Access funding enabled and organized by Projekt DEAL.

**Open Access** Dieser Artikel wird unter der Creative Commons Namensnennung 4.0 International Lizenz veröffentlicht, welche die Nutzung, Vervielfältigung, Bearbeitung, Verbreitung und Wiedergabe in jeglichem Medium und Format erlaubt, sofern Sie den/die ursprünglichen Autor(en) und die Quelle ordnungsgemäß nennen, einen Link zur Creative Commons Lizenz beifügen und angeben, ob Änderungen vorgenommen wurden.

Die in diesem Artikel enthaltenen Bilder und sonstiges Drittmaterial unterliegen ebenfalls der genannten Creative Commons Lizenz, sofern sich aus der Abbildungslegende nichts anderes ergibt. Sofern das betreffende Material nicht unter der genannten Creative Commons Lizenz steht und die betreffende Handlung nicht nach gesetzlichen Vorschriften erlaubt ist, ist für die oben aufgeführten Weiterverwendungen des Materials die Einwilligung des jeweiligen Rechteinhabers einzuholen.

Weitere Details zur Lizenz entnehmen Sie bitte der Lizenzinformation auf [http://creativecommons.org/licenses/by/4.0/deed.de.](http://creativecommons.org/licenses/by/4.0/deed.de)

### **Literatur**

<span id="page-4-0"></span>Kinzelbach, W., Rausch, R.: Grundwassermodellierung – Eine Einführung mit Übungen. Gebrüder Borntraeger, Berlin Stuttgart (1995)

<span id="page-4-1"></span>Wikipedia contributors: Least squares (2021). [https://en.wikipedia.org/](https://en.wikipedia.org/wiki/Least_squares) [wiki/Least\\_squares,](https://en.wikipedia.org/wiki/Least_squares) Zugegriffen: 13. Dez. 2021

**Hinweis des Verlags** Der Verlag bleibt in Hinblick auf geografische Zuordnungen und Gebietsbezeichnungen in veröffentlichten Karten und Institutsadressen neutral.